## **TP2 Visualisation d'information : Cartographie avec Vega-Lite P. Cubaud <cubaud @ cnam.fr>**

L'objectif de ce TP est de mettre en œuvre les principes vus en cours concernant la lisibilité des grahiques et la classification des variables rétiniennes de Bertin. On utilisera Vega-Lite pour les visualisations, comme pour le TP1. La documentation de Vega-Lite est accessible à :

## https://vega.github.io/vega-lite/docs/spec.html

## **Exercice 1. Carte des communes de France**

On trouve sur le tutoriel officiel de Vega-Lite des exemples de cartes simples, basées sur des données américaines (prendre le temps de les consulter). On se propose de faire un traitement similaire avec les communes de France continentale. On trouvera les données dans le fichier *communes.csv* sur la page moodle du cours. Comme pour le TP1, il faudra convertir les données CSV en JSON puis en faire la section *data{values[...]}* de votre fichier Vega-Lite.

**Question 1.** Produire le fichier Vega-Lite avec un cercle pour chaque commune, localisée par longitude et latitude. On choisira la projection Mercator. Visualiser le résultat avec VegaDesktop (ou l'éditeur en ligne). On obtient le résultat ci-contre. Les frontières paraissent formées du fait du grand nombre de communes. Expérimenter avec divers codages graphiques : cercles pleins de plus ou moins grande taille, facteur d'opacité pour les cercles, couleur de fond, etc.

**Question 2.** Modifier ensuite la description pour que la taille des cercles dépende du champs population (résultat ci-dessus à droite).

**Question 3.** Utiliser la clause *repeat* pour produire une série de cartes basées sur les données population, alttitude max (altamax dans le CSV) et superficie. Voir la documentation et les exemples :

https://vega.github.io/vega-lite/docs/repeat.html https://vega.github.io/vega-lite/examples/geo\_repeat.html

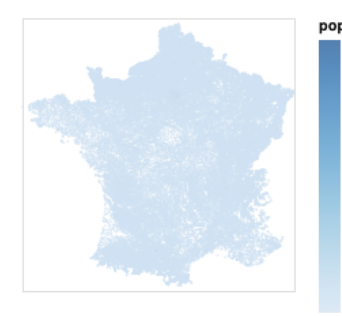

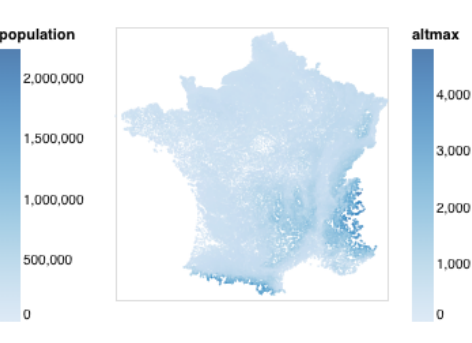

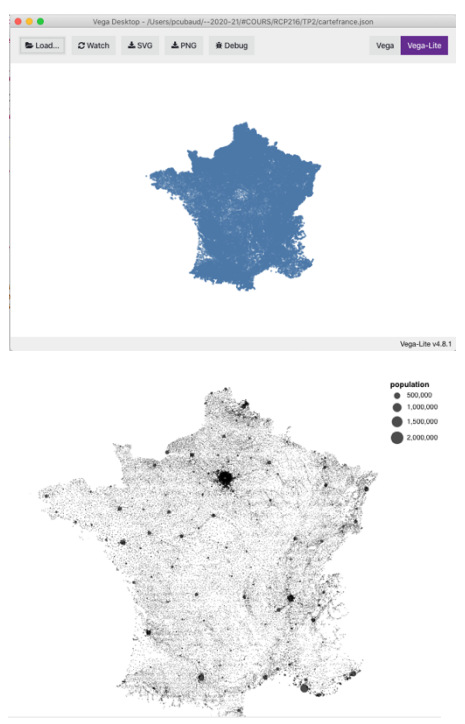

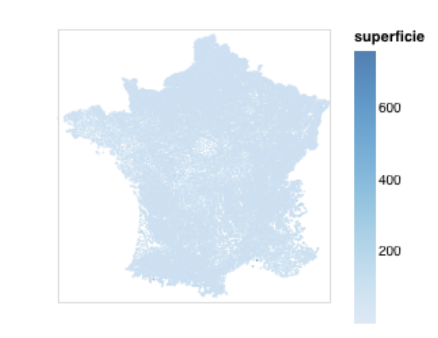

## **Exercice 2. Filtrage des données**

**Question 1.** Modifier le code Vega-Lite pour afficher des données filtrées. Par exemple : - les communes qui ont une population (ou une altitude, ou encore une superficie) au-dessus d'un certain seuil.

- les communes dont le nom contient un motif particulier. Par exemple, la terminaison en " ac" et celle en "-y" a pour origine la séparation linguistique de l'ancienne France : langues d'oc et d'oïl.

On réalise des filtrages dans les données avec la clause *filter*. Voir sa documentation :

https://vega.github.io/vega-lite/docs/filter.html

Pour tester si le nom contient un motif particulier, utiliser la fonction *test(*). Voir la documentation des expressions de Vega-Lite :

https://vega.github.io/vega/docs/expressions/

**Question 2.** Modifier ensuite la spécification Vega-Lite pour que soient affichés à la fois les communes qui vérifient le critère de filtrage et celles qui ne le vérifient pas (dans une autre couleur). On peut pour cela utiliser la clause *layer* qui permet de superposer plusieurs visualisations des mêmes données. Voir sa documentation :

https://vega.github.io/vega-lite/docs/layer.html

Par exemple, la carte ci-dessus affiche en rouge les communes de plus de 5000 habitants et en noir celles de moins de 5000 habitants. Pour la bonne

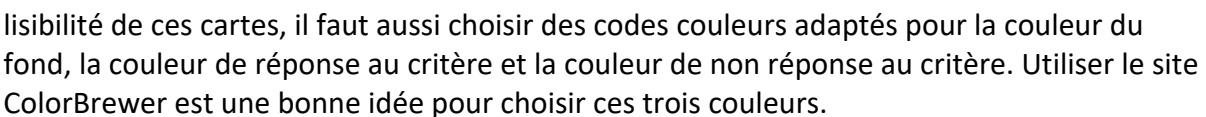

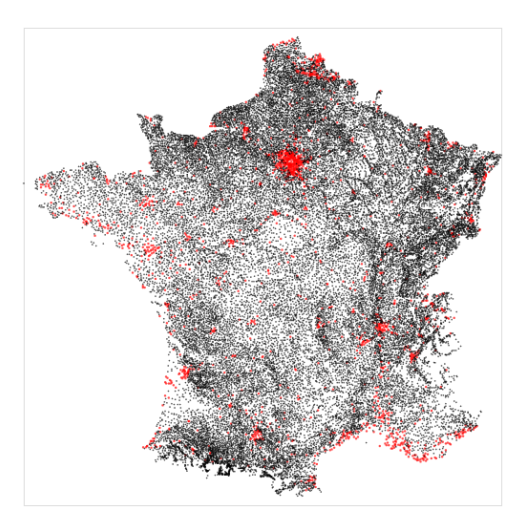